DBS Database Systems The Relational Model, the Relational Algebra and SQL

Peter Buneman

5 Oct, 2010

# The Relational Model – an Introduction

This 30-year old model is by far the most popular, but not the first, "logical" approach to databases.

In these lectures we are going to discuss relational query languages.

We'll discuss a "theoretical language": relational algebra and then SQL.

The "theoretical" language is not useless. To implement and optimize SQL we use relational algebra as the "internal" language.

DBS 2.1

#### What is a relational database?

As you probably guessed, it is <sup>a</sup> collection of relations or tables.

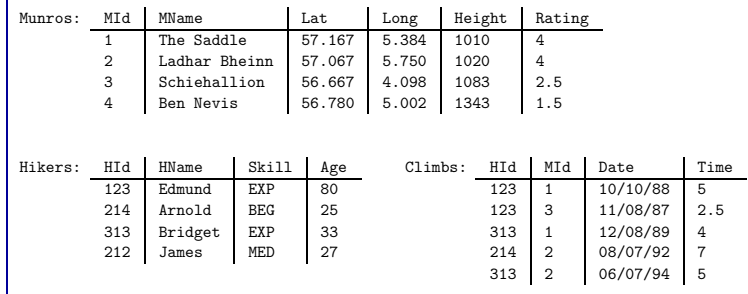

# Why is the database like this?

Each peak has an an id, <sup>a</sup> height, <sup>a</sup> latitude, <sup>a</sup> longitude, and <sup>a</sup> rating (how difficult it is.)

Each hiker has an id, <sup>a</sup> name, <sup>a</sup> skill level and an age.

<sup>A</sup> climb records who climbed what peak on what date and how long it took (time).

We will deal with how we arrive at such <sup>a</sup> design later. Right now observe that the data values in these tables are all "simple". None of them is <sup>a</sup> complex structure – like <sup>a</sup> tuple or another table.

# Some Terminology

The column names of <sup>a</sup> relation/table are often called attributes or fields

The rows of a table are called tuples

Each attribute has values taken from <sup>a</sup> domain.

For example, the domain of HName is string and that for Rating is real

DBS 2.4

#### A Note on Domains

Relational DBMSs have fixed set of "built-in" domains, such as int, string etc. that are familiar in programming languages.

The built-in domains often include other useful domains like date but probably not, for example, degrees:minutes:seconds which in this case would have been be useful. (The minutes and seconds were converted to fractions of <sup>a</sup> degree)

One of the advantages of object-oriented and object-relational systems is that new domains can be added, sometimes by the programmer/user, and sometimes they are "sold" by the vendor.

Database people, when they are discussing design, often get sloppy and forget domains. They write, for example, Munros(MId, MName, Lat, Long, Height, Rating)

# Describing Tables

Tables are described by a *schema* which can be expressed in various ways, but to a DBMS is usually expressed in a *data definition language –* something like a type system of a programming language.

Munros(MId:int, MName:string, Lat:real, Long:real, Height:int, Rating:real)

Hikers(HId:int, HName:string, Skill:string, Age:int)

Climbs(HId:int, MId:int, Date:date, Time:int)

Given <sup>a</sup> relation schema, we often refer to <sup>a</sup> table that conforms to that schema as an instance of that schema.

Similarly, <sup>a</sup> set of relation schemas describes <sup>a</sup> database, and <sup>a</sup> set of conforming instances is an instance of the database.

DBS 2.5

#### Keys

A key is <sup>a</sup> set of attributes that uniquely identify <sup>a</sup> tuple in <sup>a</sup> table. HId is <sup>a</sup> key for Hikers; MId is <sup>a</sup> key for Munros.

Keys are indicated by underlining the attribute(s): Hikers(HId, Hname, Skill, Age)

What is the key for Climbs?

A key is <sup>a</sup> constraint on the instances of <sup>a</sup> schema: given values of the key attributes, there can be at most one tuple with those attributes.

In the "pure" relational model an instance is a set of tuples. SQL databases allow multisets, and the definition of <sup>a</sup> key needs to be changed.

We'll discuss keys in more detail when we do database design.

# Relational Algebra

#### R&S 4.1, 4.2

Relational algebra is <sup>a</sup> set of operations (functions) each of which takes <sup>a</sup> one or more tables as input and produces <sup>a</sup> table as output.

There are six basic operations which can be combined to give us <sup>a</sup> reasonably expressive database query language.

- Projection
- Selection
- Union
- Difference
- Rename
- Join

DBS 2.8

# Projection – continued

?

Suppose the result of <sup>a</sup> projection has <sup>a</sup> repeated value, how do we treat it?

 $\pi_{\text{Rating}}(\text{Munros})$  is Rating 4 4 2.5 1.5 or Rating 4 2.5 1.5

In "pure" relational algebra the answer is always a set (the second answer). However SQL and some other languages return <sup>a</sup> multiset for some operations from which duplicates may be eliminated by <sup>a</sup> further operation.

# Projection

Given a set of column names A and a table R,  $\pi_A(R)$  extracts the columns in A from the table. Example, given Munros <sup>=</sup>

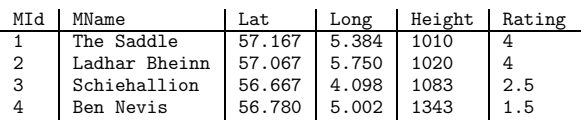

 $\pi_{\texttt{MId}, \texttt{Rating}}(\texttt{Munros})$  is

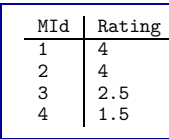

DBS 2.9

### Selection

Selection  $\sigma_C(R)$  takes a table R and extracts those rows from it that satisfy the condition C. For example,

 $\sigma_{\rm Height}$  > 1050(Munros) =

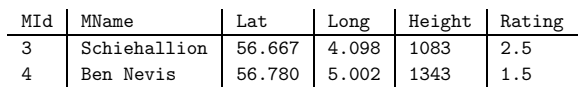

# What can go into <sup>a</sup> condition?

Conditions are built up from:

- Values, consisting of field names (Height, Age, . . . ), constants (<sup>23</sup>, 17.23, "The  $Saddle", \ldots$ .
- Comparisons on values. E.g., Height <sup>&</sup>gt; <sup>1000</sup>, MName <sup>=</sup> "Ben Nevis".
- Predicates constructed from these using  $\vee$  (or),  $\wedge$  (and),  $\neg$  (not). E.g. Lat > 57  $\land$  Height > 1000.

It turns out that we don't lose any expressive power if we don't have compound predicates in the language, but they are convenient and useful in practice.

# Set operations – union

If two tables have the same structure (Database terminology: are union-compatible. Programming language terminology: have the same type) we can perform set operations. Example:

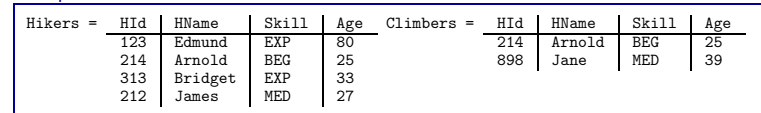

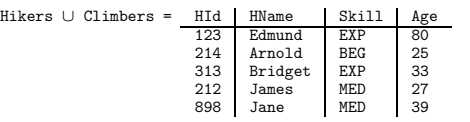

DBS 2.12

Set operations – set difference

We can also take the *difference* of two union-compatible tables:

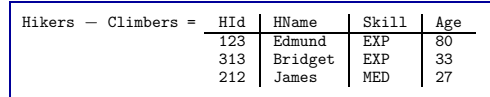

N.B. We'll start with <sup>a</sup> strict interpretation of "union-compatible": the tables should have the same column names with the same domains. In SQL, union compatibility is determined by the *order* of the columns. The column names in  $R \cup S$  and  $R - S$  are taken from the first operand, R.

Set operations – other

It turns out we can implement the other set operations using those we already have. For example, for any tables (sets)  $R, S$ 

#### $R \cap S = R - (R - S)$

We have to be careful. Although it is mathematically nice to have fewer operators, this may not be an efficient way to implement intersection. Intersection is <sup>a</sup> special case of <sup>a</sup> join, which we'll shortly discuss.

DBS 2.14

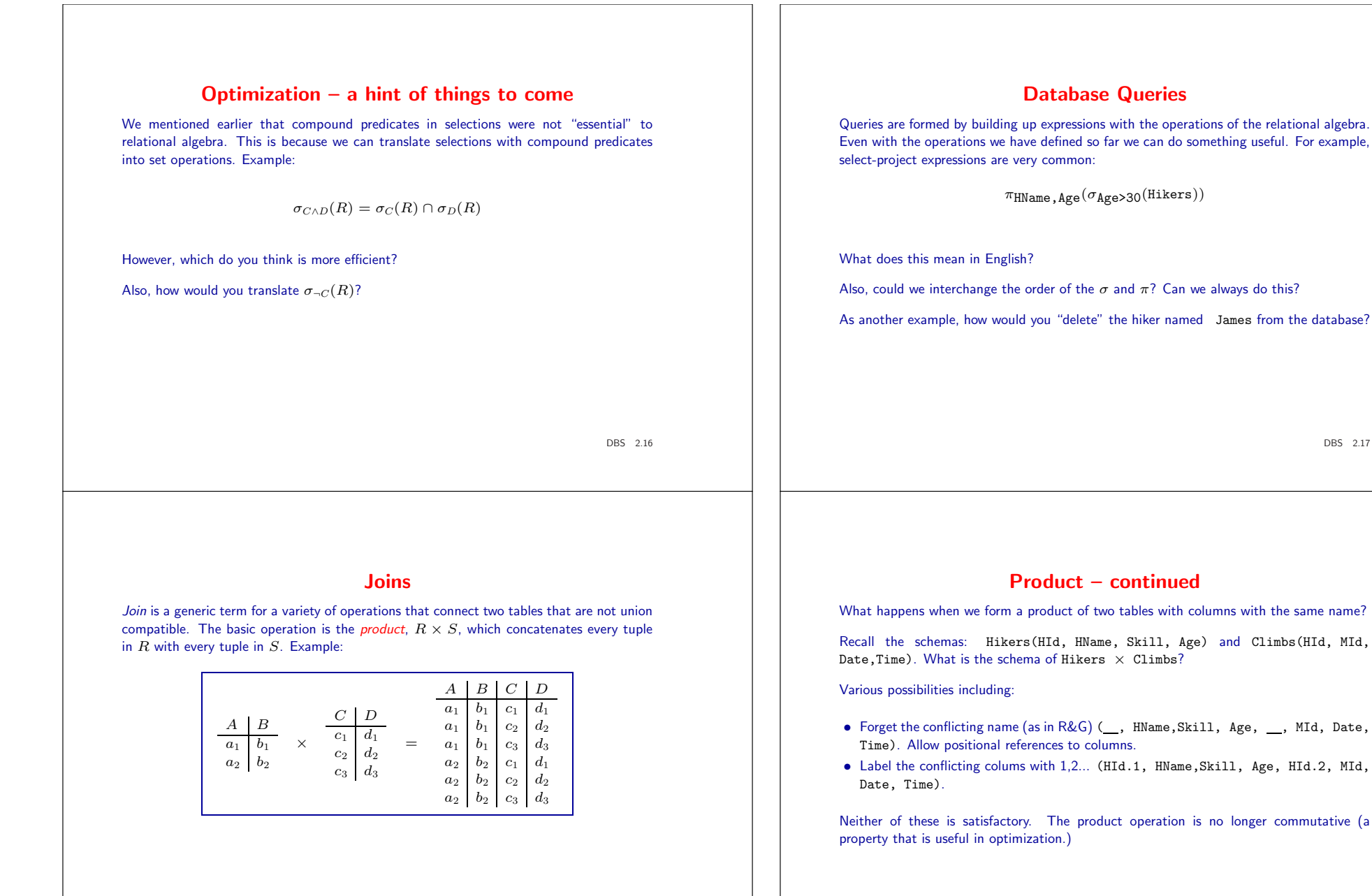

DBS 2.17

# Natural join

For obvious reasons of efficiency we rarely use unconstrained products in practice.

A natural join (∞) produces the set of all merges of tuples that agree on their commonly named fields.

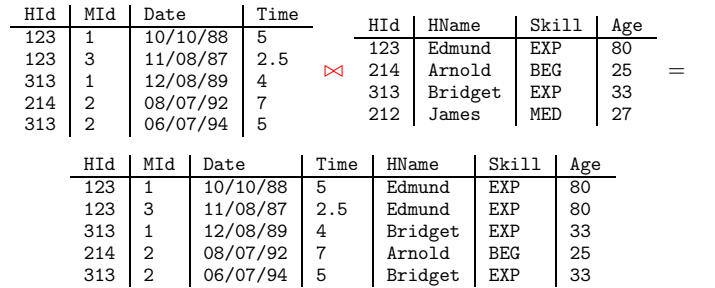

DBS 2.20

#### Renaming

To avoid using any positional information in relational algebra, we rename columns to avoid clashes  $\rho_{A\rightarrow A',B\rightarrow B',...}(R)$  produces a table with column A relabelled to A', B to  $B'$ , etc.

In practice we have to be aware of when we are expected to use <sup>a</sup> positional notation and when we use <sup>a</sup> labelled notation.

Labelled notation is in practice very important for *subtyping*. A query typically does not need to know the complete schema of <sup>a</sup> table.

It will be convenient to roll renaming into projection (not in R&G)  $\pi_{A\rightarrow A',B\rightarrow B',...}(R)$ extracts the  $A, B, \ldots$  columns from  $R$  and relabels them to  $A', B', \ldots$ 

That is,  $\pi_{A_1 \to A'_1, ..., A_n \to A'_n}(R) = \rho_{A_1 \to A'_1, ..., A_n \to A'_n}(\pi_{A_1, ..., A_n}(R))$ 

# Natural join has interesting relationships with other operations. What is  $R \bowtie S$  when

- $\bullet$   $B = S$
- $\bullet$  R and S have no column names in common
- $R$  and  $S$  are union compatible

R&S also uses  $R \bowtie_C S$  for  $\sigma_C(R \bowtie_C S)$ 

In these notes we shall only use natural join. When we want a product (rather than a natural join) we'll use renaming . . .

Natural Join – cont.

DBS 2.21

#### Examples

The names of people who have climbed The Saddle.

 $\pi_{\text{HName}}(\sigma_{\text{MName}}=m_{\text{The Saddle}}\cdot(\text{Munros}\bowtie\text{Hikers}\bowtie\text{Climbs}))$ 

#### Note the optimization to:

 $\pi_{\text{HName}}(\sigma_{\text{MMame}} = \text{"The Saddle"}(\text{Munros}) \bowtie \text{Hikers} \bowtie \text{Climbs})$ 

In what order would you perform the joins?

# Examples – cont

#### The highest Munro(s)

This is more tricky. We first find the peaks (their MIds) that are lower than some other peak.

LowerIds  $=\pi_{\text{MId}}(\sigma_{\text{Height} \times \text{Height}})(\text{Munros} \bowtie \pi_{\text{Height} \to \text{Height}})(\text{Munros})))$ 

Now we find the MId<sup>s</sup> of peaks that are not in this set (they must be the peaks with maximum height)

 $MaxIds = \pi_{MId}(Munros) - LowerIds$ 

Finally we get the names:

 $\pi_{\text{MName}}(\text{MaxIds} \bowtie \text{Munros})$ 

Important note: The use of intermediate tables, such as LowerIds and MaxIds improves readability and, sometimes, efficiency. We'll see this when we discuss SQL views.

DBS 2.24

## Division

The last example is special case of *division* of one table by another. Suppose we have two tables with schemas  $R(A, B)$  and  $S(B)$ .  $R/S$  is defined to be the set of A values in R which are paired (in R) with all B values in S. That is the set of all x for which  $\pi_B(S) \subseteq \pi_B(\sigma_{A=r}(R)).$ 

As we have already seen, division can be expressed with our existing operators:

 $A/B = \pi_A R - \pi_A(\pi_A(R) \bowtie \pi_B(S) - R)$ 

One should not write queries like this! Build them out of pieces as we did with the previous example.

The general definition of division extends this idea to more than one attribute.

DBS 2.26

## Examples – cont

The names of hikers who have climbed all Munros

We start by finding the set of HId,MId pairs for which the hiker has not climbed that peak. We do this by subtracting part of the Climbs table from the set of all HId, MId pairs.

 $NotClimbed = \pi_{HId}(Hikers) \bowtie \pi_{MId}(Munros) - \pi_{HId,MId}(Climbs)$ 

The HId<sup>s</sup> in this table identify the hikers who have not climed some peak. By subtraction we get the HId<sup>s</sup> of hikers who have climbed all peaks:

 $Client = \pi_{\text{HId}}(Hikers) - \pi_{\text{HId}}(NotClimbed)$ 

A join gets us the desired information:

 $\pi_{\text{HName}}(\text{Hikers} \bowtie \text{ClimbedAll})$ 

DBS 2.25

#### What we cannot compute with relational algebra

Aggregate operations. E.g. "The number of hikers who have climbed Schiehallion" or "The average age of hikers". These are possible in SQL which has numerous extensions to relational algebra.

Recursive queries. Given <sup>a</sup> table Parent(Parent, Child) compute the Ancestor table. This appears to call for an arbitrary number of joins. It is known that it cannot be expressed in first-order logic, hence it cannot be expressed in relational algebra.

Computing with structures that are not (1NF) relations. For example, lists, arrays, multisets (bags); or relations that are nested. These are ruled out by the relational data model, but they are important and are the province of object-oriented databases and "complex-object"/XML query languages.

Of course, we can always compute such things if we can talk to <sup>a</sup> database from <sup>a</sup> full-blown (Turing complete) programming language. We'll see how to do this later. But communicating with the database in this way may well be inefficient, and adding computational power to <sup>a</sup> query language remains an important research topic.

## Review

Readings: R&G Chapters 1 and 3

- Introduction. Why DBs are needed. What <sup>a</sup> DBMS does.
- 3-level architecture: separation of "logical" and "phyisical" layers.
- The relational model.
- Terminology: domains, attributes/column names, tables/relations, relational schema, instance, keys.
- Relational algebra: the 6 basic operations.
- Using labels vs. positions.
- Query rewriting for optimization.
- Practice with relational algebra.
- Connection with relational calculus and first-order logic
- Limitations of relational algebra.

DBS 2.28

## Things to remember about SQL

- Although it has been standardised, few DBMSs support the full standard (SQL-92), and most DBMSs support some "un-standardised" features, e.g. asserting indexes, <sup>a</sup> programming language extension of the DML, and annotations for optimisation.
- SQL is large. The SQL-92 standard is 1400 pages! Two reasons:
	- There is <sup>a</sup> lot of "other stuff".
	- SQL has evolved in an unprincipled fashion from <sup>a</sup> simple core language.
- Most SQL is generated by other programs not by people.

## **SQL**

#### Reading: R&G Chapter 5

Claimed to be the most widely used programming language, SQL can be divided into three parts:

- A Data Manipulation Language (DML) that enables us to query and update the database.
- A Data Definition Language (DDL) that defines the structure of the database and imposes constraints on it.
- Other stuff. Features for triggers, security, transactions . . .

SQL has been standardised (SQL-92, SQL:99)

DBS 2.29

## Basic Query

SELECT [DISTINCT] target-list FROM relation-list WHERE condition

- *relation-list*: A list of table names. A table name may be followed by a "range variable" (an alias)
- target-list: A list of attributes of the tables in relation-list: or expressions built on these.
- condition: Much like a condition in the relational algebra. Some more elaborate predicates (e.g. string matching using regular expressions) are available.
- DISTINCT: This optional keyword indicates that duplicates should be eliminated from the result. Default is that duplicates are not eliminated.

# Conceptual Evaluation Strategy • Compute the product of relation-list – This is the natural join when there are no common column names. • Discard tuples that fail qualification • Project over attributes in target-list • If DISTINCT then eliminate duplicates This is probably <sup>a</sup> very bad way of executing the query, and <sup>a</sup> good query optimizer will use all sorts of tricks to find efficient strategies to compute the same answer. DBS 2.32 Select-Project Queries SELECT \* FROM Munros WHERE Lat > 57; gives MId | MName | Lat | Long | Height | Rating 1 The Saddle 57.167 5.384 1010 4 2 Ladhar Bheinn 57.067 5.750 1020 4 SELECT Height, Rating FROM Munros; substitutions of the state of the state of the state of the state of the state of the state of the state of the state of the state of the state of the state of the state of the state of the state of the state Height Rating 4 1010 4 1020 2.5 1083 1.5 1343 DBS 2.33

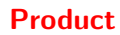

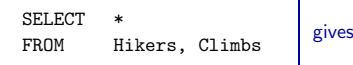

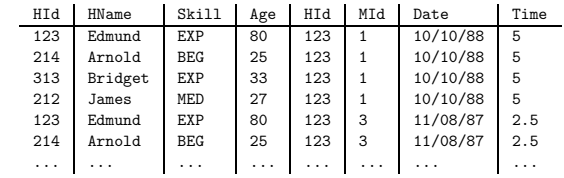

Note that column names get duplicated. (One tries not to let this happen.)

# Product with selection (join)

HName | MId Edmund 1  $Arnold$  2 Bridget 2

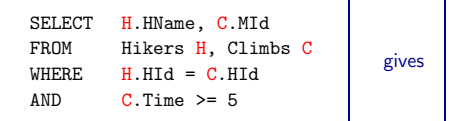

Note the use of aliases (a.k.a. local variables) <sup>H</sup> and <sup>C</sup>. The are here only for convenience (they make the query <sup>a</sup> bit shorter.)

When we want to join <sup>a</sup> table to itself, they are essential.

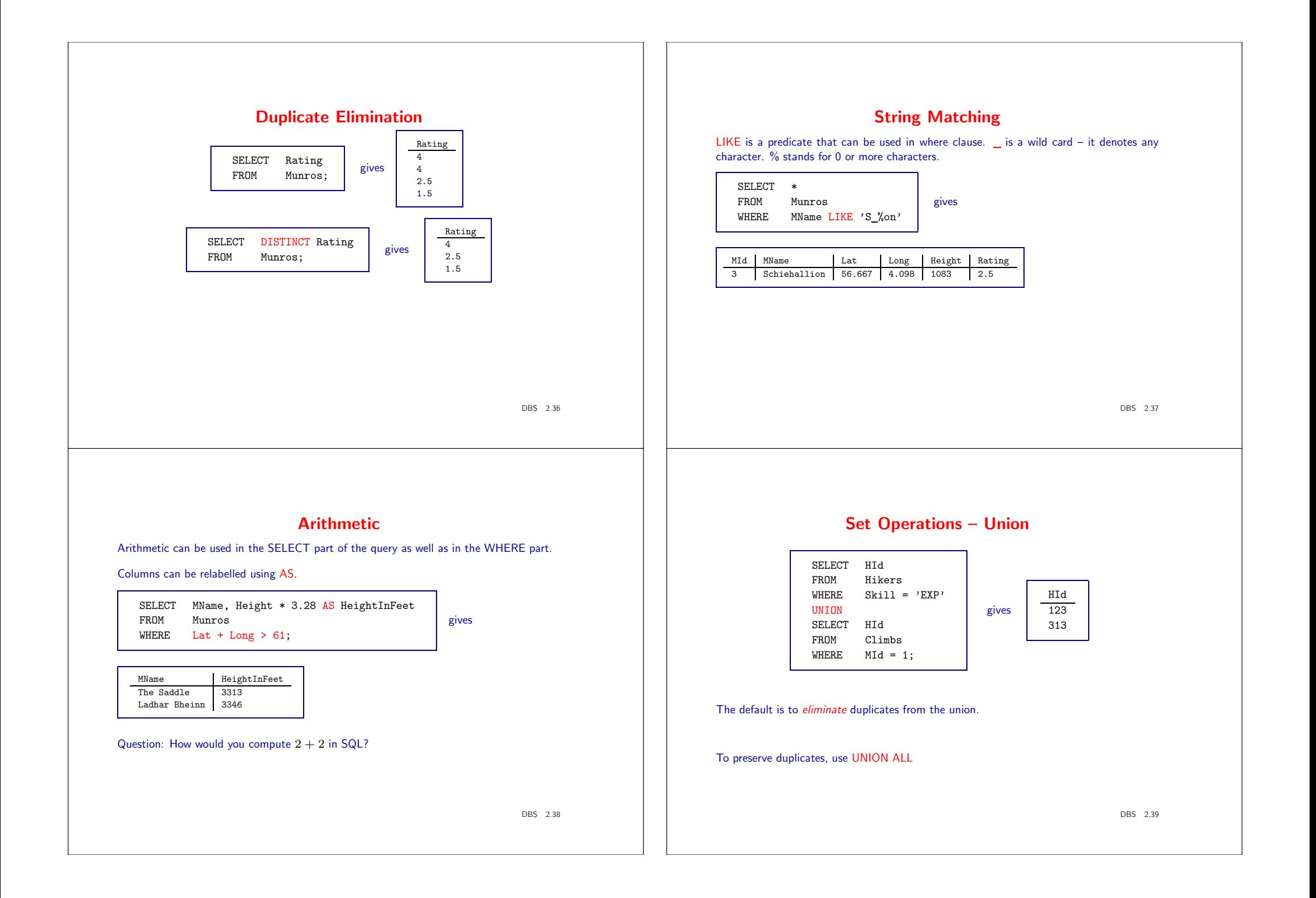

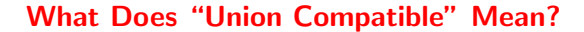

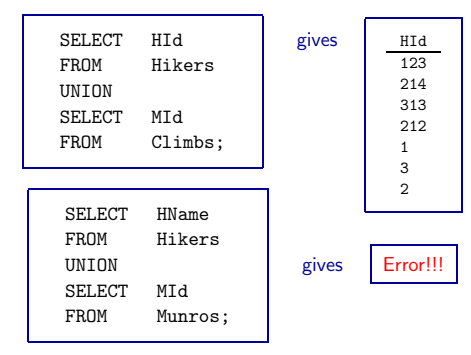

- It means that the types as determined by the *order* of the columns must agree
- The column names are taken from the first operand.

DBS 2.40

# Nested Queries

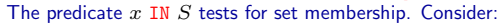

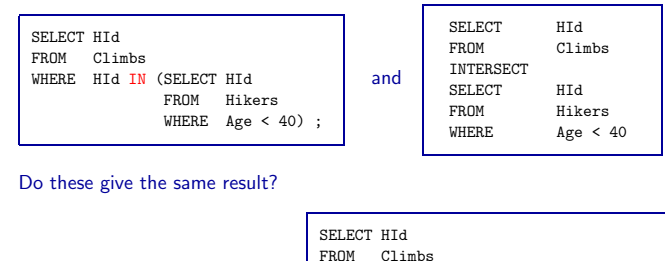

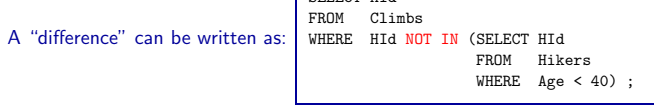

# Intersection and difference

The operator names are INTERSECT for ∩, and MINUS (sometimes EXCEPT) for –.

These are set operations (they eliminate duplicates).

Should MINUS ALL and INTERSECT ALL exist? If so, what should they mean?

Using bag semantics (not eliminating duplicates) for SELECT ...FROM ...WHERE ... is presumably done partly for efficiency.

For MINUS and INTERSECT it usually doesn't cost any more to eliminate duplicates (why?) so one might as well do it.

For UNION the story is different, so why is it treated like MINUS and INTERSECT? This is typical of the unprincipled evolution of SQL from relational algebra.

DBS 2.41

# Correlated Nested Queries

"Correlated" means using <sup>a</sup> variable in an inner scope.

SELECT HId FROM Hikers h WHERE EXISTS (SELECT \* FROM Climbs c WHERE  $h.HId = c.HId$  AND  $c.MId = 1$ ;

SELECT CId FROM Hikers h WHERE NOT EXISTS (SELECT \* FROM Climbs c WHERE **h**.CId=c.CId);

SELECT CId FROM Hikers h WHERE EXISTS UNIQUE (SELECT \* FROM Climbs c WHERE  $h.CId = c.CId$ ;

 $EXISTS = non-empty$ , NOT EXISTS = empty, EXISTS UNIQUE = singleton set.

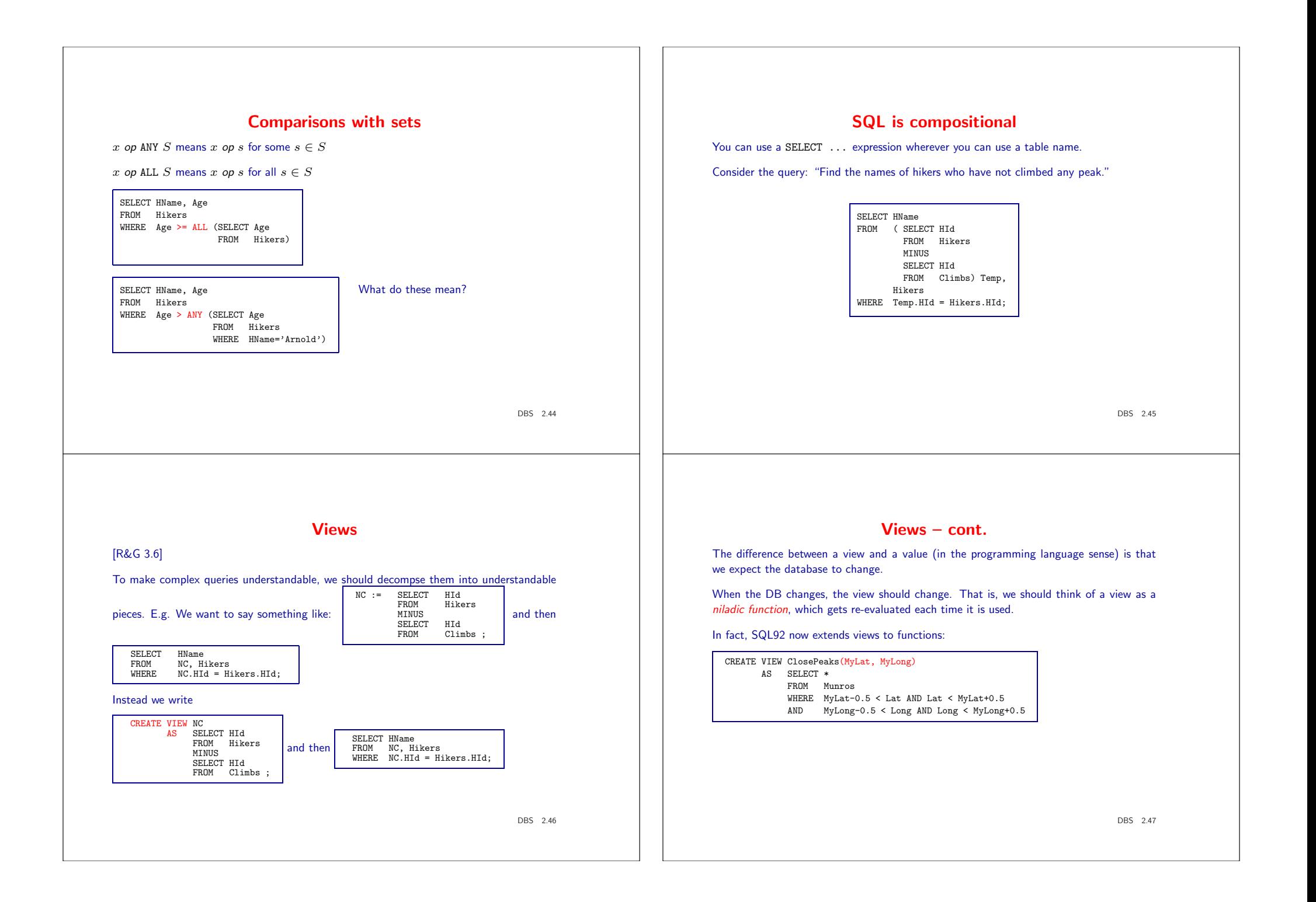

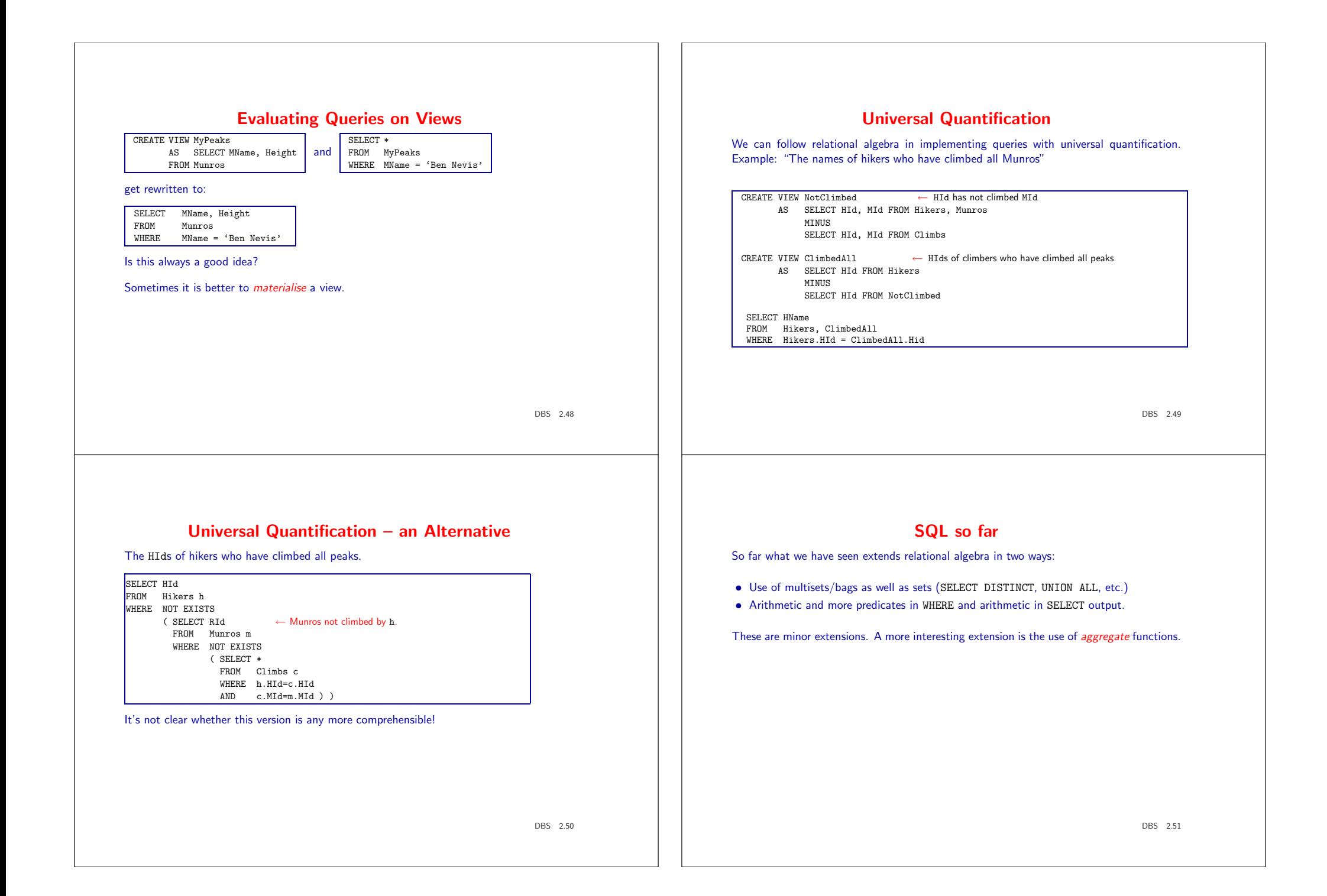

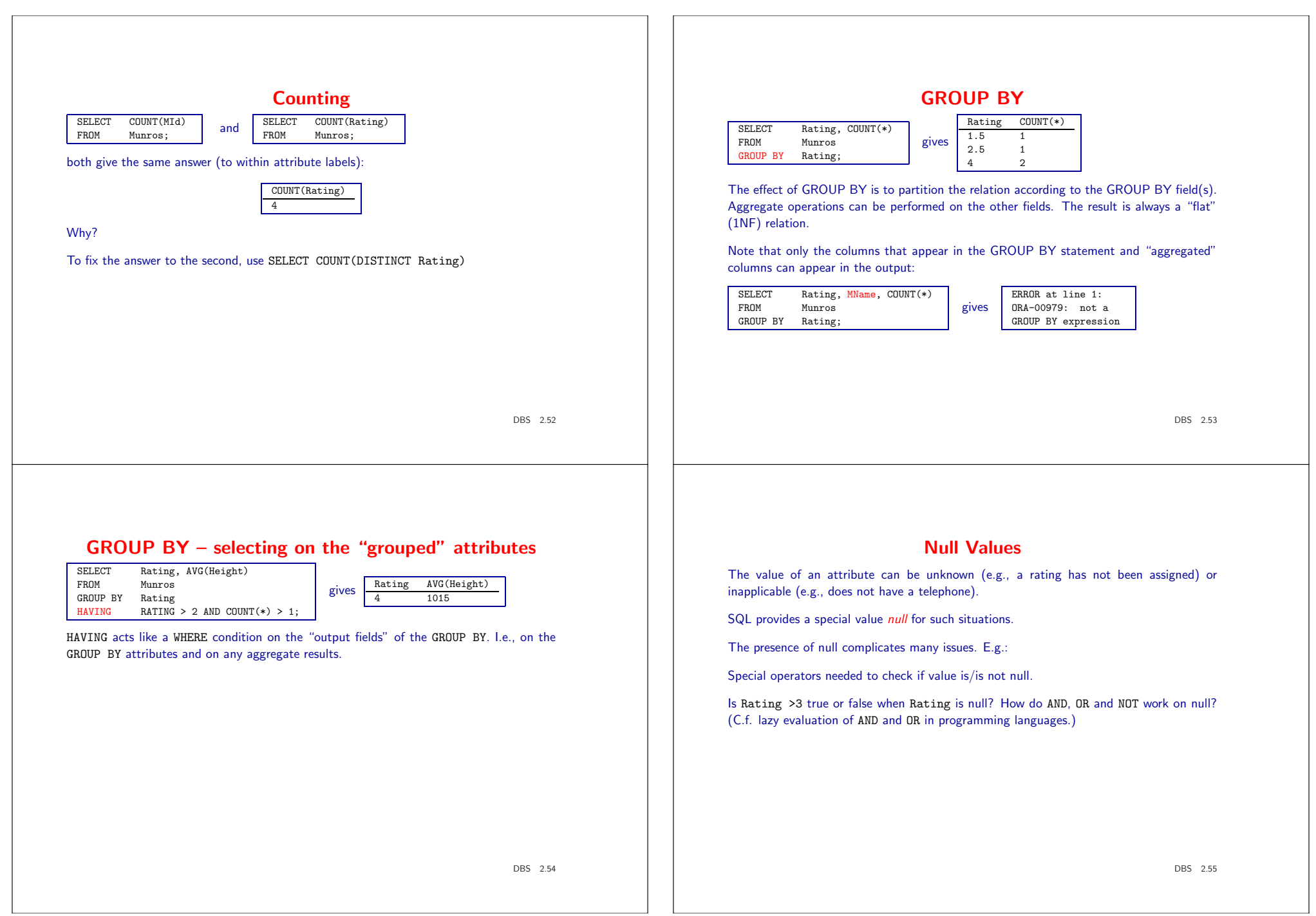

 $\mathbf{r}$ 

# Operations that generate null values

#### An example:

## SELECT \* SELECT \*<br>FROM Hikers NATURAL LEFT OUTER JOIN Climbs gives HId HName Skill Age MId Date Time

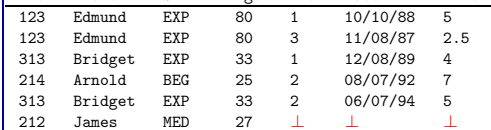

# Updates

There are three kinds of update: insertions, deletions and modifications.

#### Examples:

INSERT INTO  $R(a_1, \ldots, a_n)$  VALUES  $(v_1, \ldots, v_n)$ ; DELETE FROM R WHERE  $\langle condition \rangle$ ; UPDATE R SET (new-value assignments) WHERE (condition);

Note: an update is typically <sup>a</sup> transaction, and an update may fail because it violates some integrity constraint.

DBS 2.56

## Tuple Insertion

INSERT INTO Munros(MId, Mname, Lat, Long, Height, Rating) VALUES (5, 'Slioch', 57.671, 5.341 981,3.5);

One can also insert sets. E.g., <sup>g</sup>iven MyPeaks(Name, Height)

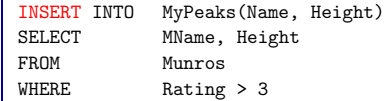

Note positional correspondence of attributes.

# Deletion

This is governed by <sup>a</sup> condition:

DELETE FROM Munros WHERE MName = 'Snowdon'

In general one deletes a set. Use a key to be sure you are deleting at most one tuple

DBS 2.58

# Modifying Tuples

Non-key values of <sup>a</sup> relation can be changed using UPDATE.

#### Example (global warming):

UPDATE Munros SET Height <sup>=</sup> Height - 1 WHERE Lat <sup>&</sup>lt; 5;

#### Old Value Semantics. Given

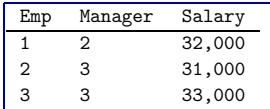

#### What is the effect of

"Give <sup>a</sup> 2,000 raise to every employee earning less than their manager" ?

DBS 2.60

## Schema modification

Extremely useful, because database requirements change over time. Examples

- 1. DROP TABLE Hikers;
- 2. DROP VIEW Mypeaks;
- 3. ALTER TABLE Climbs ADD Weather CHAR(50);
- 4. ALTER TABLE Munros DROP Rating;

Almost all of these could violate an integrity constraint or cause <sup>a</sup> "legacy" program to fail.

Only ALTER TABLE ... ADD ... is usually innocuous. It is also very useful.

# Updating Views

This is <sup>a</sup> thorny topic. Since most applications see <sup>a</sup> view rather than <sup>a</sup> base table, we need some policy for updating views, but if the view is anything less than <sup>a</sup> "base" table, we always run into problems.

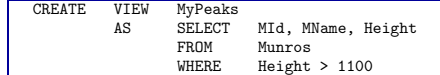

Now suppose we INSERT INTO MyPeaks (7, 'Ben Thingy', 1050). What is the effect on Munros? We can add nulls for the fields that are not in the view. But note that, if we do the insertion, the inserted tuple fails the selection criterion and does not appear in our view!!

SQL-92 allows this kind of view update. With queries involving joins, things only get worse. [R&G 3.6]

DBS 2.61

#### Review

- Basic SELECT ... FROM ... WHERE ... Naive evaluation. DISTINCT.
- Other operations, aliases, nested queries, membership, comparison with sets.
- Views. Evaluation of queries on views.
- Aggregate functions, GROUP BY.
- Null values
- Updates, view updates, schema modification.